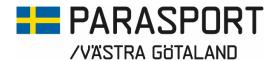

# Protokoll från Västra Götalands Parasportförbunds Styrelsemöte Lördagen den 2 september (Organisationsnummer 857203-0040)

Tid: 13.30 Plats: Vänersborg

Närvarande: Stig Carlsson, Mikael Lindqvist, Susann Andersson, Gunilla Bernhardsson, Stephan Hansson, Anna

Starck, Mathias Carlzon, Josefin Andersson och Anna-Carin Ahlquist

Anmält förhinder: Lars-Åke Johansson, Susanne Hietalahti och Mattias Klasson

# 1. Formalia

# a) Mötets öppnande

Ordförande Stig Carlsson öppnade mötet och hälsade alla välkomna till dagens sammanträde.

#### b) Val av mötessekreterare

Mötet beslutade att utse Anna-Carin Ahlquist till mötessekreterare.

#### c) Godkännande av dagordning

Dagordningen hade varit utsänd och styrelsen beslutade att godkänna dagordningen med vissa tillägg.

#### d) Val av justerare

Styrelsen beslutade att utse Gunilla Bernhardsson till justerare av dagens protokoll.

# e) Justering och godkännande av föregående mötesprotokoll Protokollet hade varit utsänt och justerat. Styrelsen beslutade att godkänna föregående mötesprotokoll.

#### 2. Rapporter

#### a) Muntlig rapport AU

Ordförande Stig Carlsson lämnade en muntlig rapport från det digitala AU möte som man hade haft den 24 augusti. Allt det som AU diskuterade och förberedde under mötet finns med som punkter i dagens dagordning.

Rapporten godkändes utan anmärkning

# b) Muntlig rapport Personal

#### - Medarbetarsamtal

Ordförande Stig Carlsson rapporterade om de inplanerade Medarbetarsamtalen under september månad. Rapporten godkändes utan anmärkning

#### - Lönepolicy & Lönerevision

Ordförande Stig Carlsson rapporterade om den lönerevision som kommer att ske efter att det nya kollektivavtalet med Unionen är framförhandlat hösten 2023.

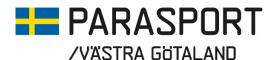

De anställdas löner skiljer sig lite åt beroende på vad man hade med sig in i förbundet 2022 men generellt ligger vi i den nedre lönenivån för de anställdas tjänster. Vi gjorde en insats 2022 för att höja upp vissa löner som låg alltför lågt. Förbundet bör komma fram till en generell lönepolicy där vi hittar en ganska enhetlig lönenivå men en lönenivå som också premierar ansvar och bra arbetsinsatser.

#### c) Rapport Kansli & Konsulenter

Anna-Carin Ahlquist lämnade en muntlig redovisning kring det nya format på skriftlig rapport med årshjul och actionlista hade varit utsänd. Styrelsen berömde personalen för den nya rapporten och beslutade att vi kan arbeta vidare med det nya formatet av kanslirapport. Rapporten godkändes utan anmärkning.

#### 3. Ekonomi

#### a) Ekonomisk Rapport

En skriftlig Balans- och resultaträkning för de första sex månaderna hade varit utsänd. Anna-Carin Ahlquist kompletterade med en muntlig rapport ifrån ekonomin.

Rapporten godkändes utan anmärkning.

#### Projektstöd kriterier:

Fördelning och regler kring projektstöd om 200 000:- (Gäller endast föreningar som tidigare tillhörde distrikten Bohuslän-Dals och Västergötlands Parasportförbund)

Det ekonomiska stödet beviljas inte för att bekosta sådant som är att betrakta som ordinarie verksamhet, så som kostnader för arvode, lön, hyra, träning, läger och större materialinköp. Däremot kan nya och utvecklande inslag godkännas, till exempel specifika rekryteringsinsatser, utbildningar, rekryteringsläger eller mindre materialinköp i syfte att skapa en verksamhet som öppnar upp för fler och nya målgrupper. Projektansökan skall vara:

- Specifik
- Mätbar
- Realistisk
- Tidsbestämd

En förening kan bara söka en gång år och ansökningstiden är: 15/2 - 15/11. Maxbelopp att söka är 50 000:- och beslut fattas av Västra Götalands Parasportförbunds styrelse.

Efter avslutat projekt skall en projektredovisning och rapport skickas in till förbundet senast 1 månad efter avslutat projekt. Om inte Redovisning inkommit enligt bifogad blankett eller om projektet inte genomförts inom angiven tidsrymd kan föreningen bli skyldig att återbetala hela eller delar av sökt belopp

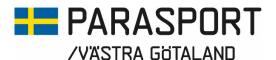

#### b) Ansökan om Projektstöd IK ParaCraft

En skriftlig Projektstödsansökan ifrån föreningen IK ParaCraft hade inkommit till kansliet den 21 maj via mail. Ansökan och budget hade varit utsänd till styrelsen.

AU hade bett om en del kompletteringar till ansökan som föreningen skickat in men styrelsen tycker fortfarande att ansökan är allt för svag för att kunna fatta ett beslut om.

Styrelsen uppdrog, under förra styrelsemötet den 7 juni, åt Ordförande Stig Carlsson och Kanslichef Anna-Carin Ahlquist att formulera ett mail till föreningen med de frågetecken som styrelsen behöver räta ut för att kunna fatta ett beslut om ansökan. Ett mail tillsändes föreningen den 12 juni med de frågetecken som behövde rätas ut och en komplettering ifrån IK Para Craft inkom till kansliet via mail den 25 augusti.

Styrelsen beslutade att avslå IK ParaCrafts Projektmedelsansökan då man inte anser att projektet är nyskapade samt att många utav de budgetposter som finns i ansökan från IK ParaCraft inte uppfyller Projektstödets ansökningskriterier. Förbundet söker framåtdrivande paraidrottsprojekt och IK ParaCraft är välkomna att ansöka igen för framtida nyskapande och framåtdrivande paraidrottsprojekt.

c) Ansökan om Projektstöd Föreningen Uddevalla Open Parasport En skriftlig Projektstödsansökan och budget ifrån Föreningen Uddevalla Open Parasport hade inkommit till kansliet den 16 augusti via mail. Ansökan och budgeten hade varit utsänd till styrelsen.

Styrelsen beslutade att be Föreningen Uddevalla Open Parasport om kompletterande information rörande posten "Utbildningsinsatser" i budgeten då det är den posten som förbundet skulle kunna stötta, i enlighet med de kriterier som gäller för Projektstödet.

Styrelsen hade också ett önskemål att framföra till föreningen: att fler föreningar inom Paraplyorganisationen Föreningen Uddevalla Open Parasport ansluter sig till Svenska Parasportförbundet som medlemmar så att vi kan arbeta närmare föreningarna var för sig och att respektive förening i sin tur har möjlighet att söka Projektstöd för sina nyskapande projekt inom parasporten.

# 4. Pjäshallen

#### a) Muntlig Rapport

Anna-Carin Ahlquist lämnade en muntlig rapport ifrån Pjäshallen där vi låtit byta ut alla lysrör till LED-lysrör under sommaren. Det är en stor investering i dagsläget men en investering som kommer att ge oss stora energibesparingar i framtiden.

Anna-Carin redogjorde också för att helgvaktmästaren i Pjäshallen Malgorzata Kvammen sagt upp sig men att man eventuellt har en lösning på personalbemanningen klar. Rapporten godkändes utan anmärkning.

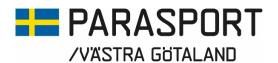

# 5. Övrigt

#### a) Sammanfattning Styrelsekonferens 1-2 september

Styrelsen fick yttra sig kring helgens konferens. Alla tyckte att det var värdefullt att ses fysiskt och att man skall planera in två tillfällen per år framöver (en på våren och en på hösten). Styrelsen ser gärna att personalen deltar också i åtminstone ett av dessa tillfällen om möjligt. Under helgen pratades det om hur vi kan utveckla, sprida och samverka kring våra aktiviteter med Paraidrottsskola, andra rekryteringsinsatser eller aktiviteter som RF-SISU VG:s satsning på Streetgames mm.

# b) Uppdaterad lista av medlemsföreningar

En uppdaterad lista över föreningar med parasport i Västra Götaland hade varit utsänd av Elisabeth Edvardsson. Listan är ett fantastiskt verktyg som vi kan använda oss av i våra föreningsbesök.

#### c) Föreningsbesök

Förbundet är i uppstartsfasen av höstens och vårens viktigaste arbete med att besöka våra föreningar. En mall har skickats ut till styrelsen och idrottskonsulenterna ifrån Stina Vikström som vi skickar ut till föreningen innan besöket så att de hinner titta igenom den och svara på det de kan innan besöket. Vi har genomfört ett besök hos Skövde Parasportförening och ett besök hos IF Änglarna hittills. Anders och Lars-Åkes sammanställning över svaren med IF Änglarna har skickats ut för att alla skall få en överskådlig blick över hur ett besök kan se ut och hur mycket information vi får genom de här besöken. Svaren skickas till Anna-Carin som lägger dem i en mapp i molnet där vi sedan kan spara och använda den information vi behöver när vi behöver den.

# d) Ny ledamot AU

Jerker Lundin avgick ifrån styrelsen den 6 juli 2023 på grund av tidsbrist. Jerker satt även i AU. Styrelsen valde Mikael Lindqvist till ny representant i AU istället för Jerker Lundin.

e) Suppleant till ledamot istället för Jerker Lundin i styrelsen I och med att Jerker Lundin avgick från styrelsen som ordinarie ledamot från kretsen Fyrbodal valde styrelsen att göra Stephan Hansson från samma krets till ordinarie styrelseledamot istället för suppleant. Styrelsen består nu av Ordförande, 8 ordinarie ledamöter och 2 suppleanter.

# f) SDF Konferens RF-SISU VG 18 november

Styrelsen beslutade att anmäla Stig Carlsson, Susann Andersson, Mikael Lindqvist och idrottskonsulent Dick Stenberg till SDF Konferensen i Herrljunga den 18 november.

Anna-Carin Ahlquist fick uppdraget att anmäla alla.

Stig Carlsson fick uppdraget att kolla med RF-SISU VG om vilken tid vi får i programmet och vad vi skall prata om.

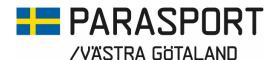

g) Representant till Korpen Väst konferens Grästorp 14 oktober Styrelsen beslutade att anmäla Mikael Lindqvist och Idrottskonsulent Linus Edlundh till konferensen i Grästorp den 14 oktober. Mikael Lindqvist fick uppdraget att stämma av med ansvarig Åke Johansson på Korpen Väst om vilken tid vi får i programmet och vad de vill att vi skall prata om.

# h) Förslag NCC:s Julstipendium

Ett förslag hade varit utsänt den 1 september till styrelsen men förslaget var ofullständigt och styrelsen önskar ett fullständigt förslag från Styrelsen i NCC:s Julstipendium som kan gå ut med handlingarna inför nästa styrelsemöte så beslut kan fattas i de olika ärendena som rör stiffelsens framtid.

# i) Mailadresser och domän

Ett mail ifrån Svenska Parasportförbundet hade varit utsänt med information om att man vill ta bort SDF:ens mailadresser @parasport.se. Stig Carlsson och Anna-Carin Ahlquist fick uppgiften att höra med Svenska Parasportförbundet om man kan få behålla mailadresserna mot en avgift då det ställer till det för oss om vi skulle behöva skaffa oss en ny domän utanför RF:s nätverk då de inte ansluter några nya domäner av säkerhetsskäl.

#### i) Inkluderingsprocessen

Styrelsen hade under helgens konferens diskuterat inkluderingsprocessen och vikten av att vi ligger på framkant, tar egna initiativ och skapar ett antal processgrupper för att vara involverade i den pågående processen. Stina fick uppdraget att sammanställa en lista som skickas ut till styrelsen och personalen med information om vilka nätverk och grupper som vi redan idag sitter med i.

#### k) Datum för höstens Styrelsemöte

Styrelsen beslutade om följande datum och möten för hösten 2023:

- 19 oktober Borås Sjuhäradshallen Samling 17.30 med mötesstart 18.00
- **16 november** Digitalt via Teams 18.00
- **14 december** Scandic Hotel Europa Göteborg Styrelsemöte 16.00-18.00 och Julbord 18.00-

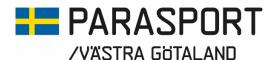

# l) Övriga frågor

- Julbord

Styrelsen beslutade att bjuda in till Julbord den 14 december på Scandic Hotel Europa efter styrselmötet på samma sätt som föregående år.

**6. Avslut** Ordförande Stig Carlsson tackade för visat intresse och avslutade

dagens styrelsemöte.

7. Nästa möte Den 19 oktober i Sjuhäradshallen Borås klockan 18.00

Vänersborg 2023-09-02

Stig Carlsson Ordförande Västra Götalands Parasportförbund Anna-Carin Ahlquist Sekreterare Västra Götalands Parasportförbund

Gunilla Bernhardsson

Justerare Västra Götalands Parasportförbund

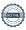

# Verifikat

Transaktion 09222115557500191683

#### Dokument

Styrelsemötsprotokoll Västra Götalands Parasportförbunds 2023-09-02

Huvuddokument 6 sidor Startades 2023-09-07 14:27:00 CEST (+0200) av Västra Götalands Parasportförbund (VGP) Färdigställt 2023-09-08 09:56:05 CEST (+0200)

# Signerande parter

Västra Götalands Parasportförbund (VGP)

8572030-0040 kansliet.vg@parasport.se +4631431893 Signerade 2023-09-08 09:56:05 CEST (+0200) Stig Carlsson (SC)

carlssonstig@hotmail.com Signerade 2023-09-07 15:50:04 CEST (+0200)

Gunilla Bernhardsson (GB)

gunnis.bernhardsson@gmail.com Signerade 2023-09-08 09:52:19 CEST (+0200)

Detta verifikat är utfärdat av Scrive. Information i kursiv stil är säkert verifierad av Scrive. Se de dolda bilagorna för mer information/bevis om detta dokument. Använd en PDF-läsare som t ex Adobe Reader som kan visa dolda bilagor för att se bilagorna. Observera att om dokumentet skrivs ut kan inte integriteten i papperskopian bevisas enligt nedan och att en vanlig papperutskrift saknar innehållet i de dolda bilagorna. Den digitala signaturen (elektroniska förseglingen) säkerställer att integriteten av detta dokument, inklusive de dolda bilagorna, kan bevisas matematiskt och oberoende av Scrive. För er bekvämlighet tillhandahåller Scrive även en tjänst för att kontrollera dokumentets integritet automatiskt på: https://scrive.com/verify

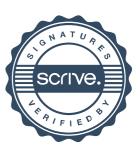